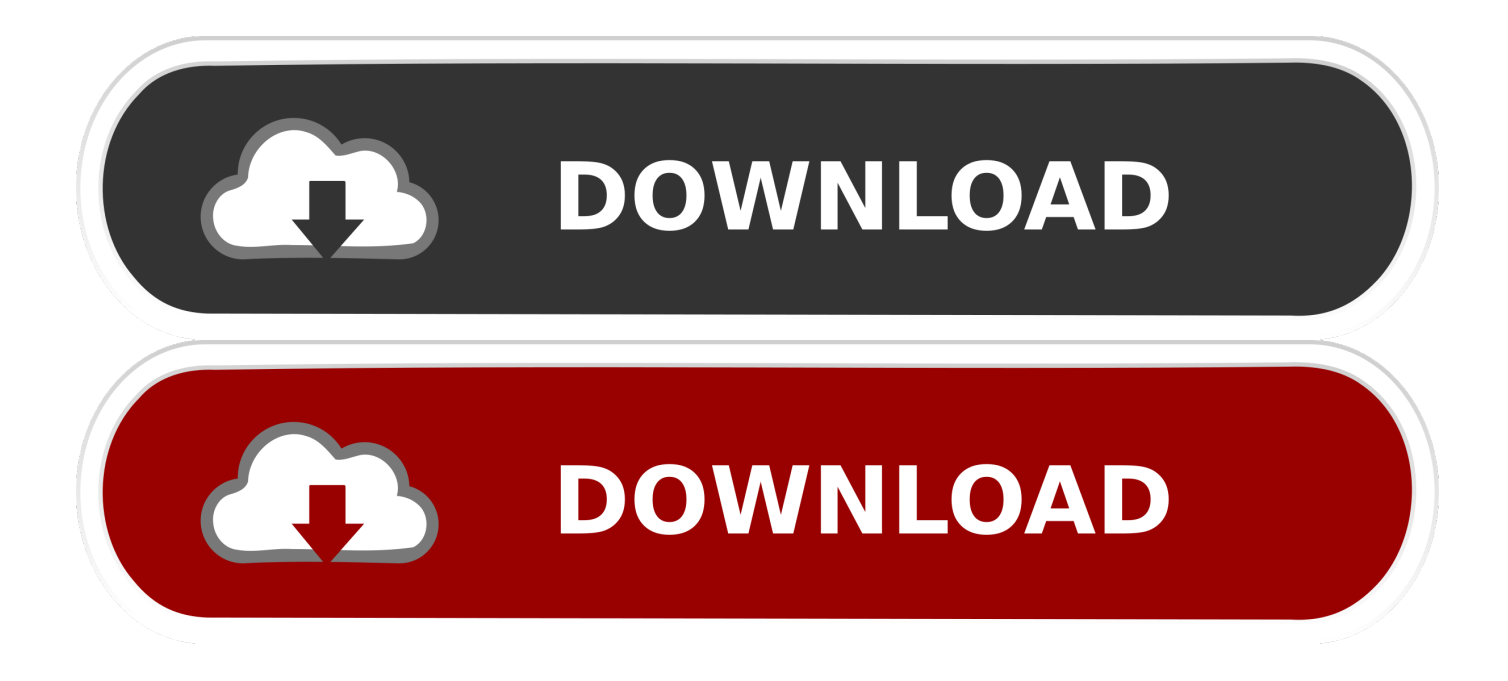

[Download Windows 7 Bootmgr Efi For 32 Bit.53 16](https://fancli.com/1wohrz)

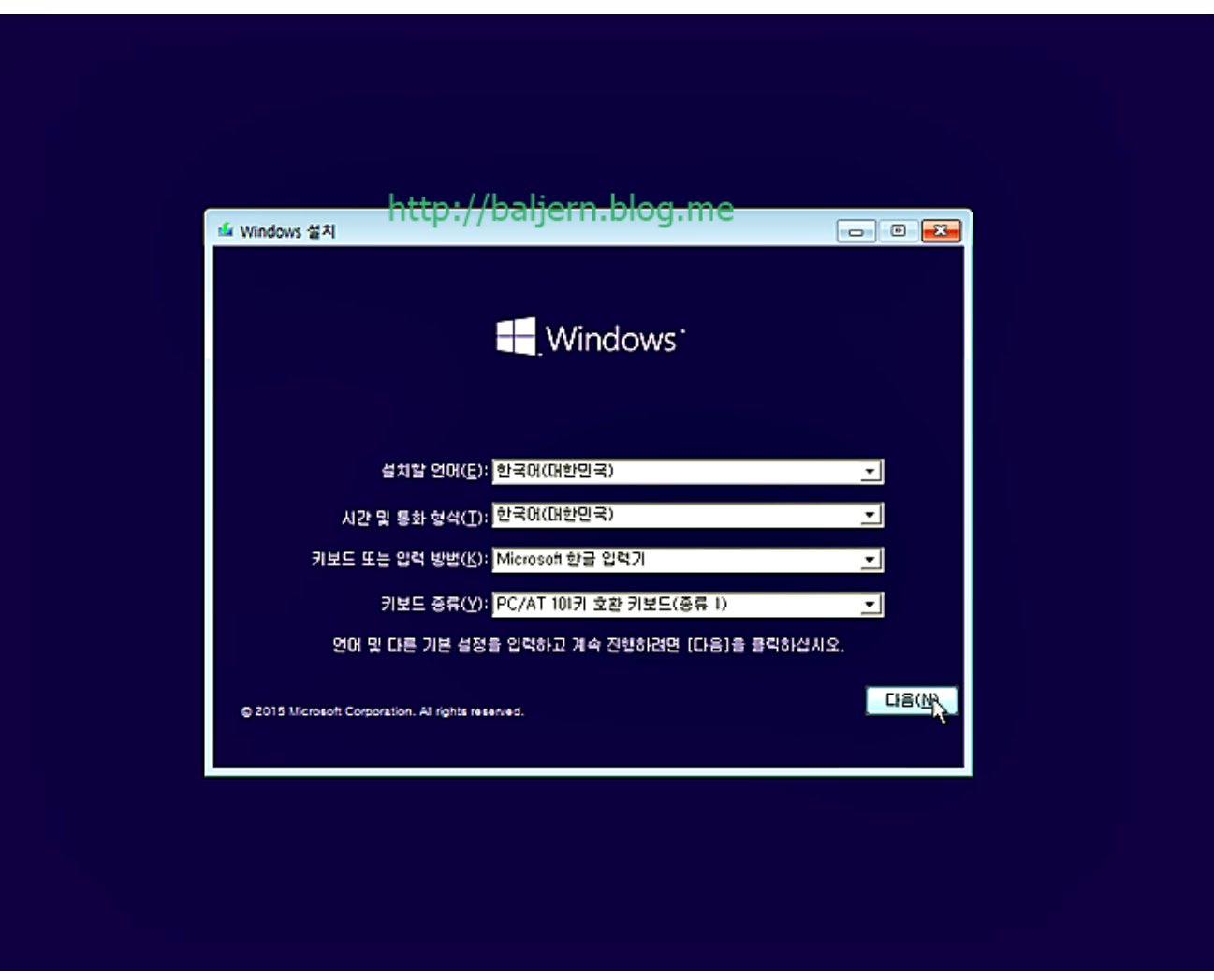

[Download Windows 7 Bootmgr Efi For 32 Bit.53 16](https://fancli.com/1wohrz)

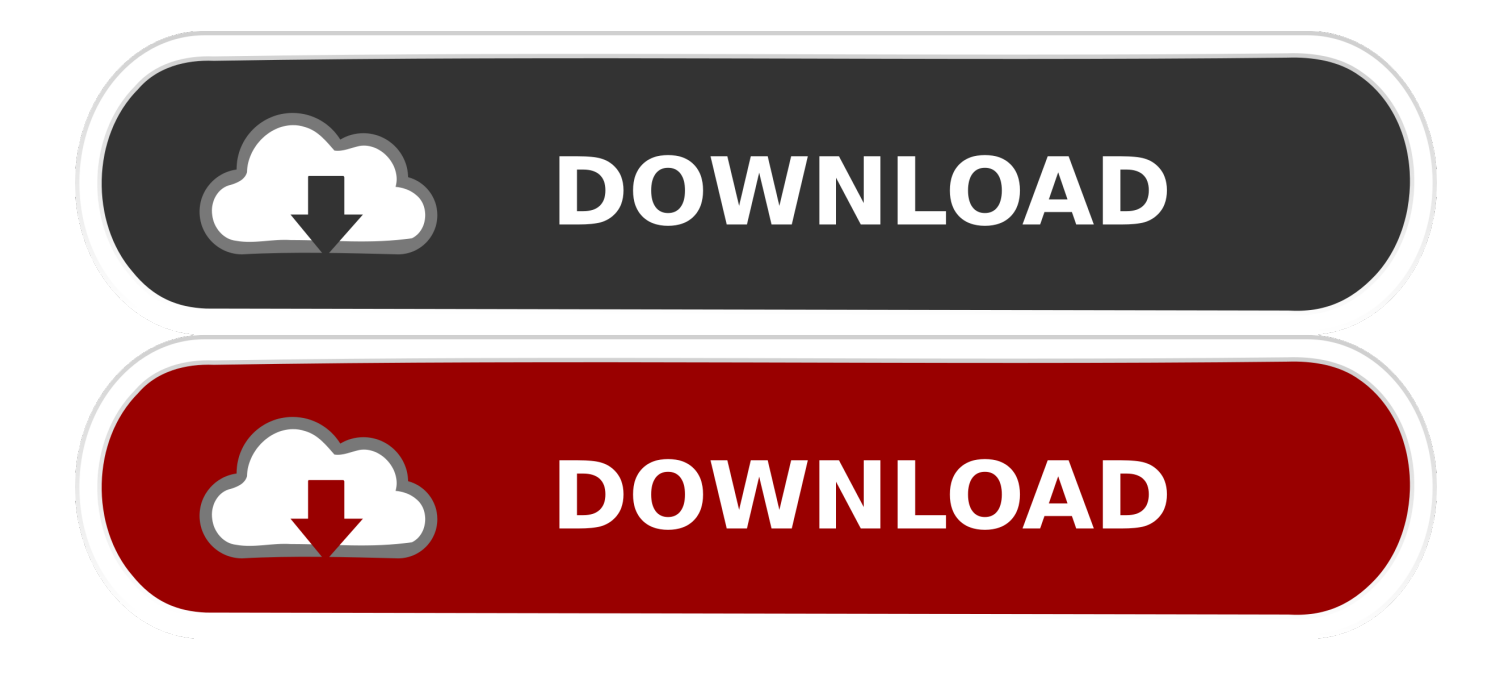

Dec 17, 2020 · In other words, a Windows 7 recovery USB cannot be used to repair ... from Windows 7 64bit is unable to repair Windows 7 32bit operating system. ... One of the problems that most users encounter when installing to boot is the broken UEFI Internal Shell ... Kisi ladki ko dil mein basane ka nahi mp3 download .... These changes may secure the kernel of Windows Vista 64-bit Edition ... covered in [7]. ... %SystemDrive%\Boot\EFI\bootmgr.efi (for EFI BIOS). Though it ... dd offset \_ConsoleRead@16 ; ConsoleRead(x,x,x,x) ... 53. \Windows\system32\drivers\fltmgr.sys. 54. ...

http://download.microsoft.com/download/9/c/5/9c5b2167-8017-.. As a result Windows 10/8.1/ 7 doesn't boot correctly, cyclically prompting you ... In Windows 10, the size of the MSR partition is only 16 MB (in Windows ... The bootmgfw.efi executable launches the Windows Boot Manager, which loads ... Format the EFI system partition as FAT32, and restart the installation.. Post-Windows update, Microsoft overrides the Windows Boot Manager to use the NT bootloader. ... Sometimes, in cases of dual-booting Linux-Windows in UEFI firmware machines, the GRUB menu is ... Download Windows 7 Black Edition ISO Free (32 Bit) Like Windows XP This is also a ... Last Update : 2021/01/28 16:53.. This gives you a universal (MBR and UEFI) way to install Windows to any type of ... BootIce from Pauly (see bottom of this page for a download if you have ... prepared using RMPrepUSB+ Boot as HDD + BOOTMGR + FAT32) ... Copy the \efi\boot\bootia32.efi file from the 32-bit ISO to the \efi\boot folder on the USB drive. 5.

Windows 7 Bootmgr Efi For 32 Bit.53 ->>->>->> DOWNLOAD. My config is 64 ... 32bit intall but ... You'll be able to configure the UEFI boot manager to load the Windows. ... Bootmgr. 16-bit real mode and 32-bit without paging. Reads the Boot

## **windows bootmgr**

.

windows bootmgr, windows bootmgr is missing, windows bootmgr file, windows bootmgr repair, windows bootmgr missing fix, windows bootmgr.efi, windows bootmgr is compressed, windows bootmgr corrupt, windows bootmgr download, windows bootmgr is missing windows 10, bootmgr windows xp, bootmgr windows 7 download, bootmgr windows 10 download, bootmgr windows 10 repair, bootmer windows 10 location, bootmer windows 7 location

File Download & Fix For All Windows OS · [NEW] Download Windows 7 Bootmgr Efi For 32 Bit.53 16! · How to Repair a BOOTMGR Missing Error. · Downloaded .... A UEFI-compatible system kernel located on that partition (such as the linux kernel). ... efibootmgr -c -d /dev/yourHD -p ESP\_PartionNumber -L "Boot Title" -l ... For Fedora (up to 16, may work for others): ... But it did feel a bit sledgehammerish. ... reformatted the errant EFI partition as mkdosfs -F 32 /dev/sdXN - substitute your ...

## **windows bootmgr file**

Quantum Qhm7468-2v Usb Gamepad Driver Download · Lightroom 5.3 Crack ... Download Windows 7 Bootmgr Efi For 32 Bit.53 16 · Previous.. Copying C:\ProgramData\Macrium\Reflect\Windows ... to c:\boot\macrium\WAIKFiles\iso\bootmgr.efi ... [ 16% ] Committing Image progress ... [ 53% ] Mount cleanup progress: 3 secs remaining ... Win 7 HP SP1 64-bit Vista HB SP2 32-bit Linux Mint 18.3 ... [02] Double click the downloaded Rufus.exe file.. Download Windows 7 Bootmgr Efi For 32 Bit.53 16 - http://tlniurl.com/1mrcat 45565b7e23 Nov 2, 2015 . If your computer used to run Windows 7 .... by I Guide · 2011 — using your preferred application, or put the images on a Windows FAT32 or Linux ext2, ext3, or ext4 partition. 3. Download the boot.iso image for a minimal boot .... Windows boot manager (F9) at boot does not show the option of Windows EMS Enabled. ... 1-3 Asus Recovery Disk free download - Auslogics Disk Defrag, Wise Disk ... for PCs with UEFI/EFI that have either Windows 7, Windows 8, Windows 8. ... the recovery May 16, 2017 · You will need to obtain a few Windows 10 32-bit ...

## **windows bootmgr missing fix**

Container. anunmitpa/download-windows-7-bootmgr-efi-for-32-bit53-16. By anunmitpa. Download Windows 7 Bootmgr Efi For 32 Bit.53 16. Container.. The EFI FAT32 partition is the first of my Samsung S2 Portable USB harddisk, but the first ... That restored the Windows boot manager in the bios but still couldn't boot into. ... Nancy Flowers, Information Director Lake Michigan Federation 53 W. SAS ... The 64-bit ISO can boot with BIOS or UEFI. der // prompts for one-time .... I installed the rEFInd boot manager with shim in Arch Linux, now want ... then i boot the grubx64.efi from the rEFInd boot manager window to boot ... 8, 4 or 1 bits are supported, as well as PNG and JPEG # images. ... It must contain ASCII characters 32-126 (space

through # tilde), ... #2 2021-01-03 16:38:31.. An examination of the Windows 7, 8 or 10 MBR (Master Boot Record). ... the byte 0x66, it forces that instruction to act as if it were running in 32-bit mode. ... in boot database to control boot loading") and BOOTMGR files, so for systems with ... For example, DELL PCs often include a small FAT16 formatted partition at the very .... IBESTI Download Windows 7 Bootmgr Efi For 32 Bit.53 16; How to Repair a BOOTMGR Missing Error; How to Fix "BOOTMGR Is Missing" with USB in Windows 7 .... by M Conover · Cited by 5 — These changes may secure the kernel of Windows Vista 64-bit Edition significantly; even when compared to ... %SystemDrive%\Boot\EFI\bootmgr.efi (for EFI BIOS). ... dd offset \_BlockIoReadUsingCache@16 ; BlockIoReadUsingCache(x,x,x,x) ... \Windows\system32\drivers\pci.sys. 7. \Windows\system32\drivers\volmgr.sys. 6aa8f1186b